## **Objectives of this tutorial**

At the end of this lab you should be able to:

- Enter CPU instructions using the CPU simulator
- Describe the effect of compare instruction on CPU status flags Z and N
- Construct a loop and explain jump instructions that use Z and N flags
- Use direct addressing to access memory location(s)
- Use indirect direct addressing to access memory location(s)
- Construct a subroutine and call it
- Pass parameter(s) to the subroutine

## **Special instructions**

- Save your work at regular intervals.
- The CPU simulator is work in progress so it may crash from time to time. If this happens then restart it and load your latest code, hence the importance of the above statement!
- Ask if you need help with any aspect of this tutorial.
- The simulator is there to help you understand the theory covered in lectures so make the most of it.

## **Exercises**

Learning objectives: To enter CPU instructions and describe effect of compare instruction on CPU status flags Z and N.

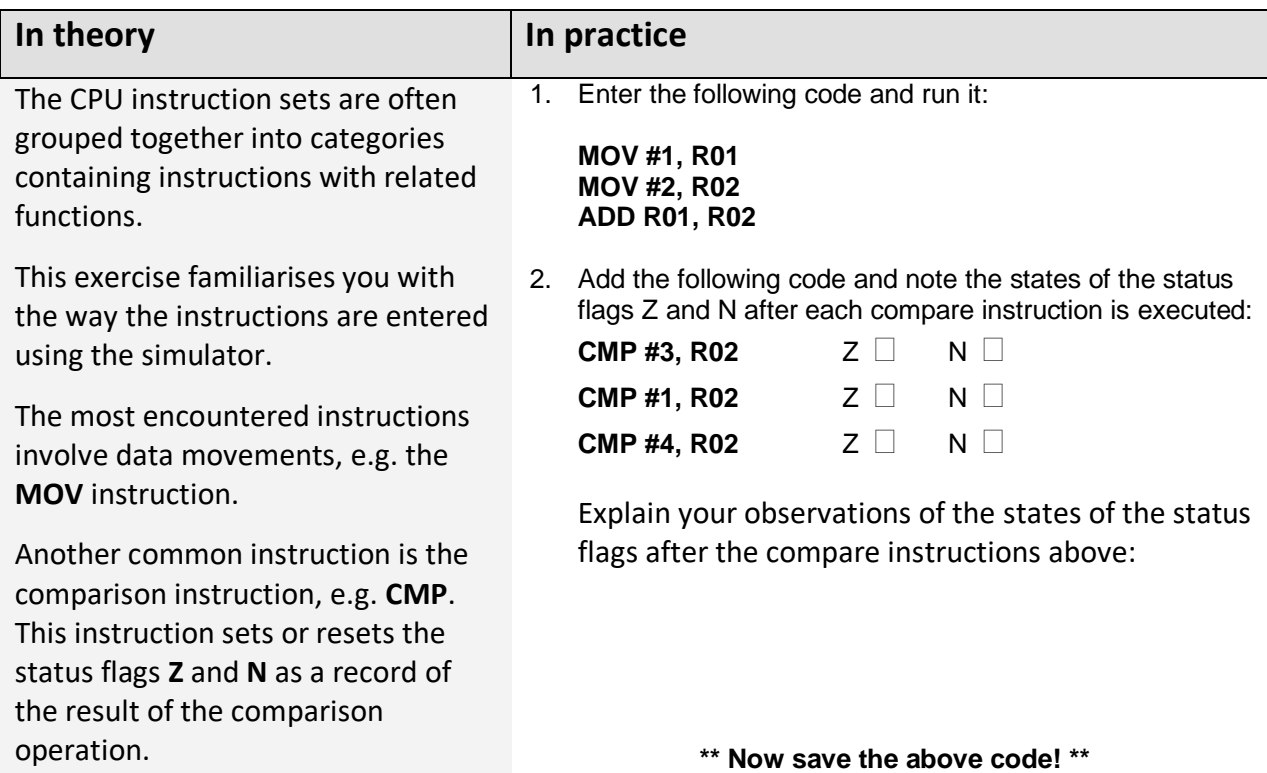

Learning objectives: To construct a loop and explain jump instructions that use Z and N flags

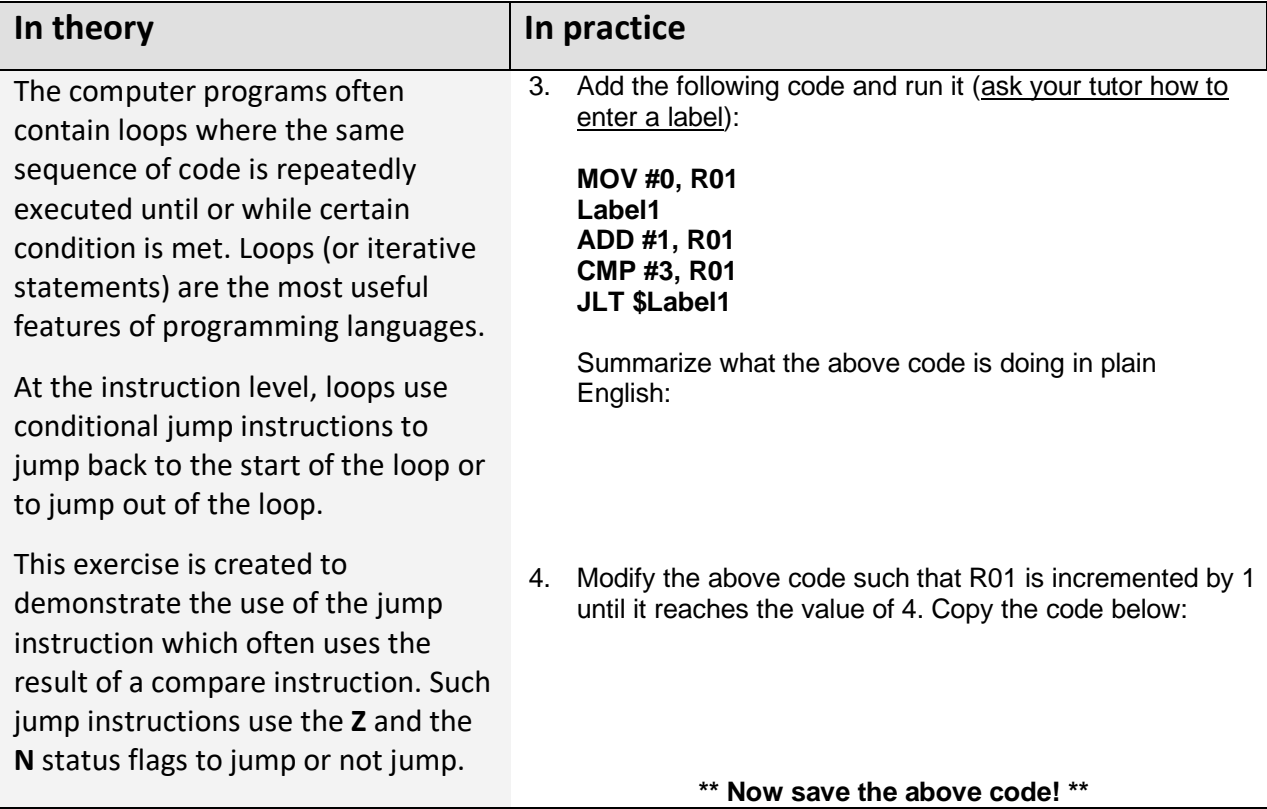

Learning objectives: To use direct addressing to access memory location(s)

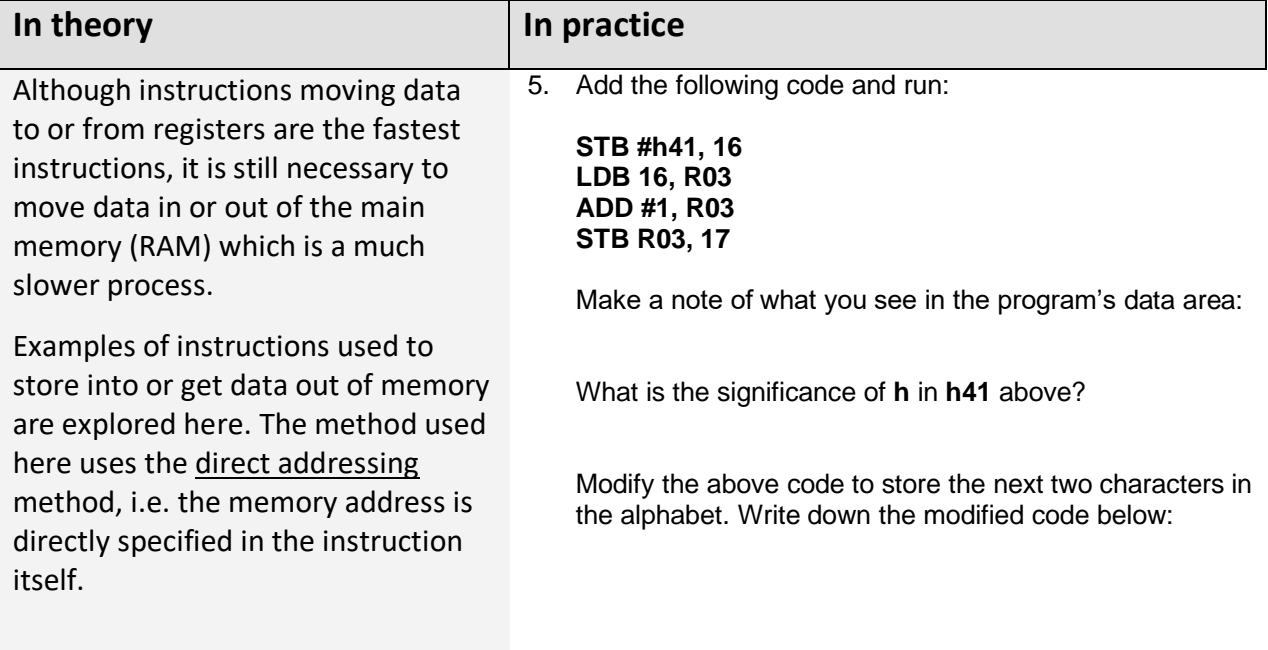

**\*\* Now save the above code! \*\***

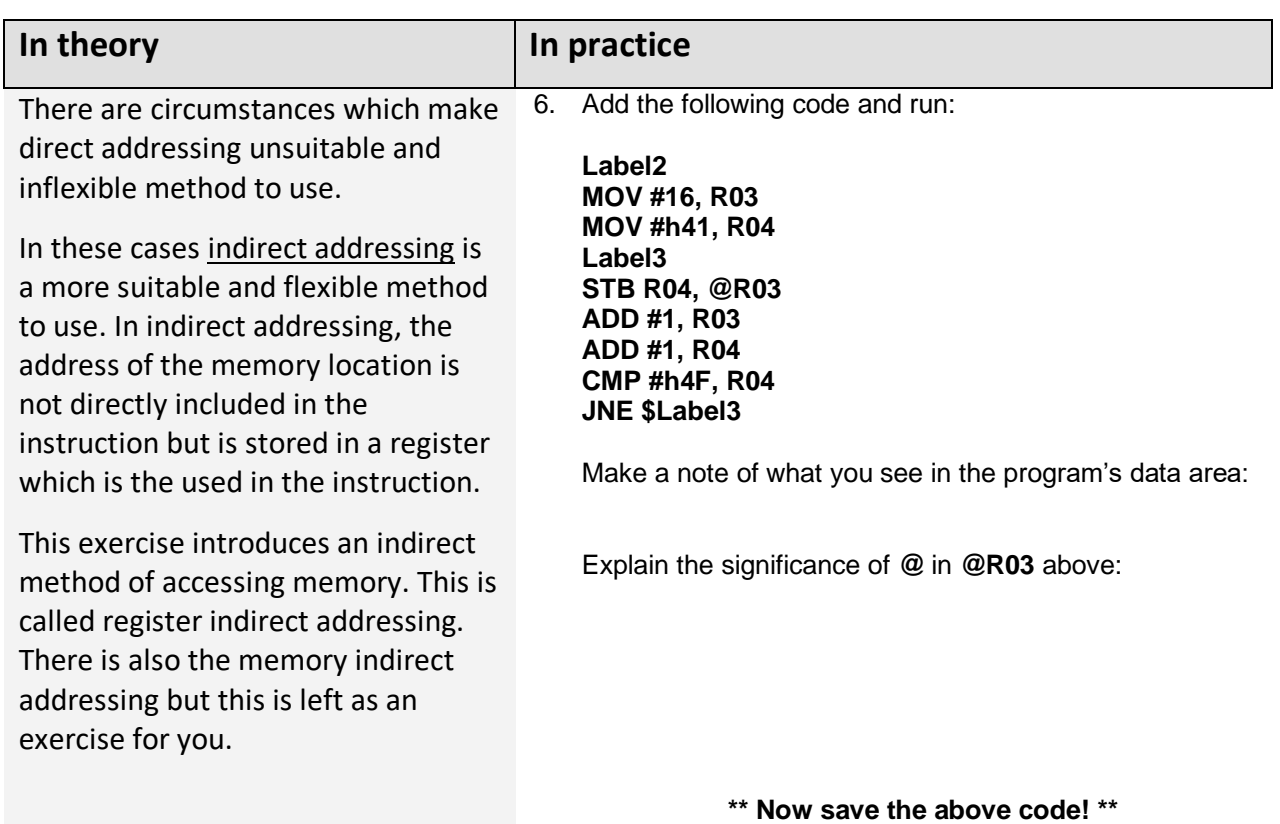

Learning objective: To use indirect addressing to access memory location(s)

Learning objective: To construct a subroutine and call it

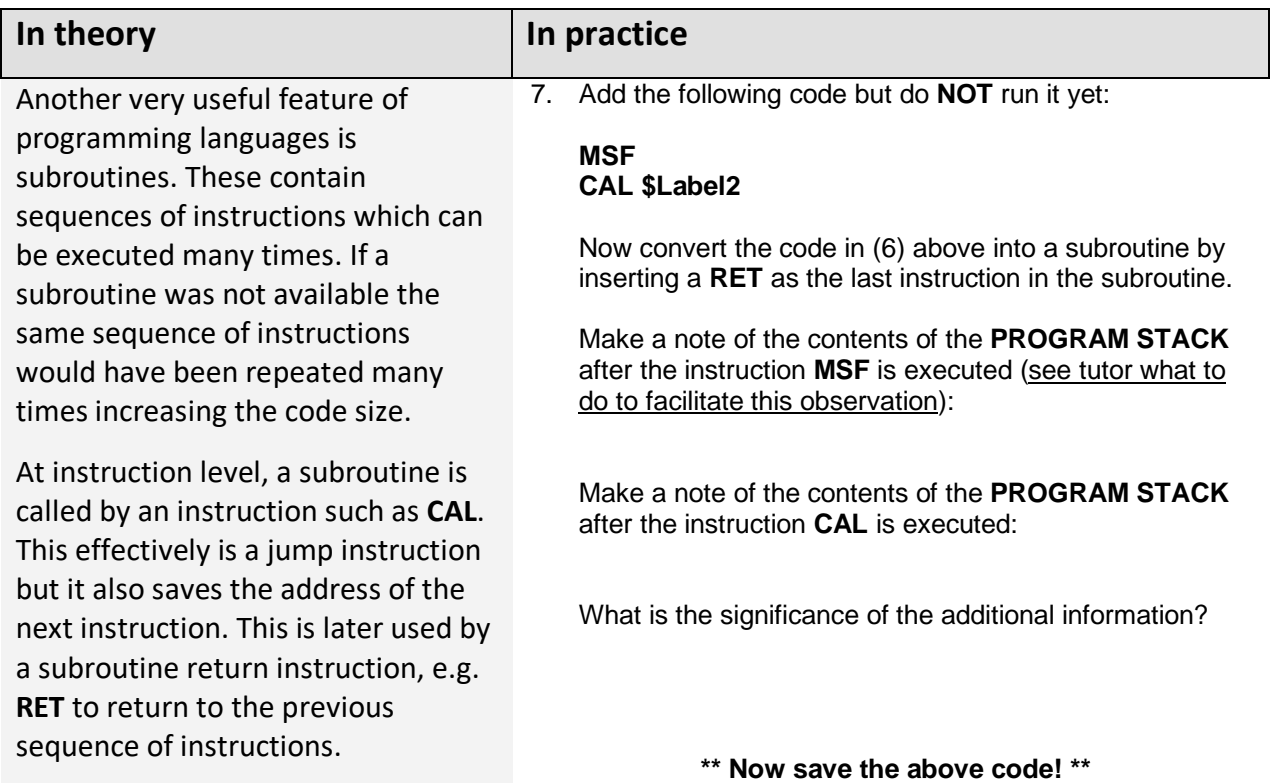

Learning objective: To pass parameter(s) to the subroutine

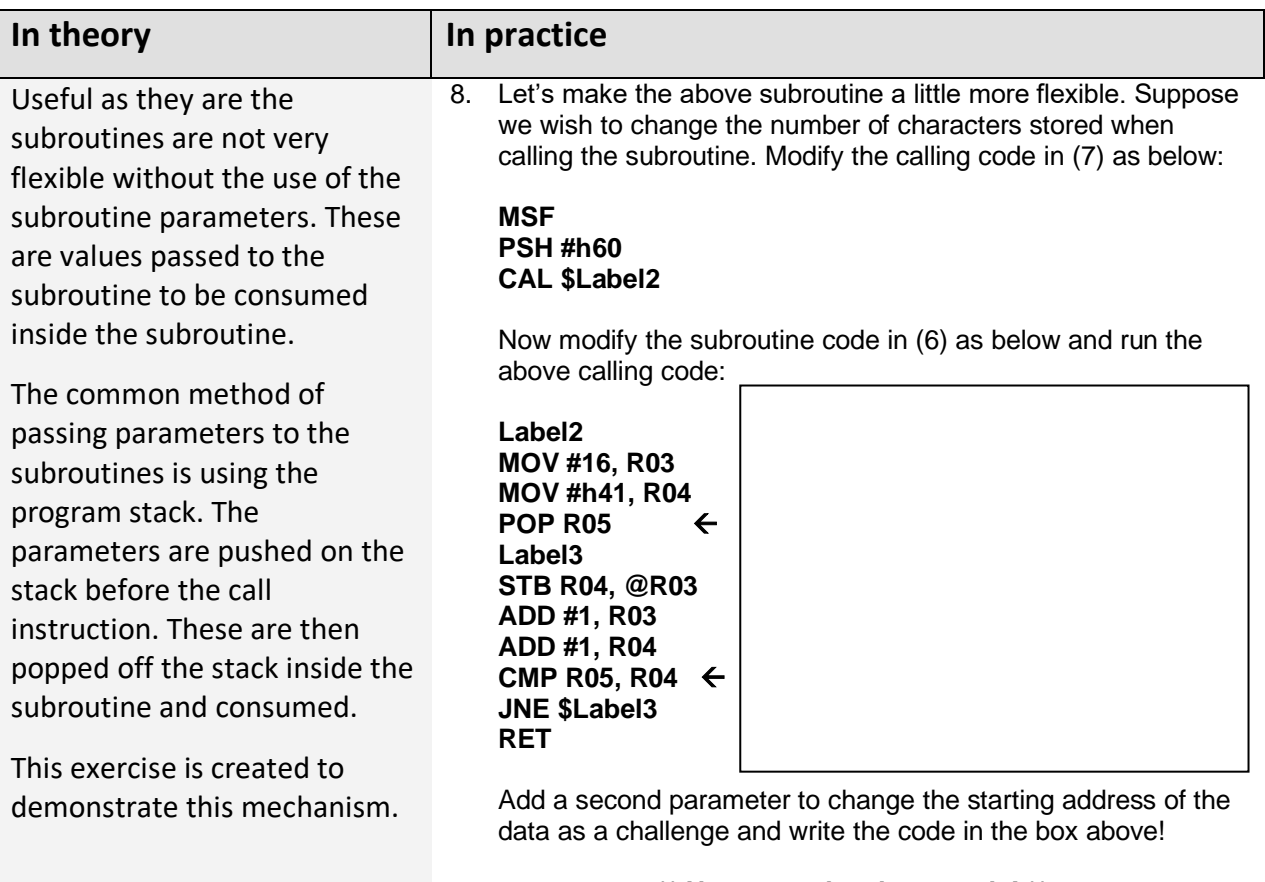

**\*\* Now save the above code! \*\***